#### NAME

rpmatch - determine if the answer to a question  $\times$  and  $\times$  or neative

#### **SYNOPSIS**

#include <stdlib.h>

int r pmatch(const char \*response);

Feature Test Macro Requirements for glibc (steature\_test\_macros)7)

rpmatch(): Since glibc 2.19: \_DEFAULT\_SOURCE Glibc 2.19 and earlier: \_SVID\_SOURCE

# **DESCRIPTION**

rpmatch() handles a user response to [yes or no questions, w](http://chuzzlewit.co.uk/WebManPDF.pl/man:/7/feature_test_macros)ith support for internationalization.

response should be a null-terminated string containing a supportied response, perhaps obtained with fgets(3)or getline(3).

The user's language preference is earkinto account per the eironment variables LANG, LC\_MES-SAGES, and LC  $ALL$ , if the program has called to locale (3)to effect their changes.

[Regardle](http://chuzzlewit.co.uk/WebManPDF.pl/man:/3/fgets)[ss of the lo](http://chuzzlewit.co.uk/WebManPDF.pl/man:/3/getline)cale, responses matching  $\frac{N}{V}$  ave al accepted as Carmati ve, and those matching ^[Nn] are always accepted as negative.

#### RETURN VALUE

After examining response, pmatch() returns [0 for a recog](http://chuzzlewit.co.uk/WebManPDF.pl/man:/3/setlocale)nized gative response ("no"), 1 for a recognized positive response ("yes"), and -1 when the vertice of response is unrecognized.

#### ERRORS

A return value of -1 may indicate either anvalid input, or some other errolt is incorrect to only test if the return alue is nonzero.

rpmatch() can fail for any of the reasons that  $q_{\rm comp(3)}$  regexec(3) can fail; the cause of the error is not available from errno or a where else,  $\mu$ t indicates a filure of the regex engine (but this case is indistinguishable from that of an unrecognizedue of esponse).

# ATTRIB UTES

For an explanation of the terms used in this section, [attri](http://chuzzlewit.co.uk/WebManPDF.pl/man:/3/regcomp)bu[tes\(7\).](http://chuzzlewit.co.uk/WebManPDF.pl/man:/3/regexec)

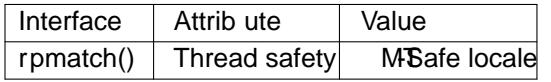

# CONFORMING T O

rpmatch() is not required by anstandard,  $\phi$ t is available on a fo other systems.

# **BUGS**

The rpmatch() implementation looks at only the CErst character at esponse. As a consequence  $e^i$ s" returns 0, and "yner; not in a million years" returns 1. Itowid be preferable to accept input strings much more strictly for example (using the xeended regular expression notation described in  $q$ ex(7)): ^([yY]|yes|YES)\$ and ^([nN]|no|NO)\$.

# EXAMPLE

The following program displays the results when match  $\ell$  is applied to the string gien in th[e program](http://chuzzlewit.co.uk/WebManPDF.pl/man:/7/regex)e command-line anument.

```
#deŒne SVID SOURCE
#include <locale.h>
#include <stdlibh>
#include <string.h>
#include <stdio.h>
int
main(int agc, char *agv[])
{
```

```
if (argc != 2 || strcmp(aw[1], "--help") == 0) {
fprintf(stderr, "%s response\n", gw[0]);
exit(EXIT_FAILURE);
}
setlocale(LC_ALL, "");
printf("rpmatch() returns: %d\n", rpmatch(ga(1]));
exit(EXIT_SUCCESS);
}
```
# SEE ALSO

fgets(3) getline(3) nl\_langinfo(3) regcomp(3) setlocale(3)

# COLOPHON

This page is part of release 4.10 of the Linux mange project. A description of the project, information about reporting to[gs, and the lat](http://chuzzlewit.co.uk/WebManPDF.pl/man:/3/nl_langinfo)est vsion of [this page, c](http://chuzzlewit.co.uk/WebManPDF.pl/man:/3/setlocale)an be found at ps://www.kernel.org/doc/man[pages/.](http://chuzzlewit.co.uk/WebManPDF.pl/man:/3/fgets)